### Introduzione all'Object-Orientation

Angelo Gargantini

Capitolo 10 del Mitchell

Angelo Gargantini - Intro all'OO

# Schema della lezione

- 1. Cenni di progettazione Object-oriented
- 2. Concetti principali dell'object-orientation
	- incapsulamento
	- sottotipazione
	- ereditarietà
	- binding dinamico

# Oggetti - Objects

- Un oggetto consiste in
	- dati nascosti
		- dati o variabili (di istanza)
		- anche possibili funzioni
	- operazioni pubbliche
		- metodi o funzioni membro
		- anche possibili variabili
- Sistemi Object-oriented
	- **− oggetti mandano messaggi adbject → msg(arguments)** altri oggetti
		- (chiamate di funzioni/metodi)

**object.method(arguments)**

dati nascosti

**OGGETTO**

 $\mathsf{msg}_1$  method,

. . . . . .

 $\mathsf{msg}_n$  method<sub>n</sub>

# Cosa c'è di interessante?

- Costrutto di incapsulamento generale
	- Strutture Dati
	- File system
	- Database
	- Window
	- Sistema Operativo …
- Metafora utilmente ambigua
	- computazione sequenziale o concorrente
	- comunicazione distribuita, sincrona, asincrona

# Object-orientation

- Tutto è "Object-Oriented" ?
- Per noi è:
	- metodologia di progettazione/programmazione
		- organizzare concetti in oggetti e classi
		- costruire sistemi estensibili
	- utilizzando i seguenti concetti
		- dati e funzioni sono incapsulati in oggetti
		- la sottotipazione permette l'estensione dei tipi di dati
		- l'ereditarietà permette il riuso delle implementazioni

#### Progettazione Object-oriented [Booch]

- Quattro passi
	- 1. Identifica gli oggetti ad un certo livello d'astrazione
	- 2. Identifica la semantica (cioè il comportamento desiderato) degli oggetti
	- 3. Identifica le relazioni tra gli oggetti
	- 4. Implementa gli oggetti
- ◆ Processo iterativo
	- Implementa gli oggetti (punto 4) mediante i quattro passi
- ◆ Non necessariamente "top-down"
	- "livello d'astrazione" a qualsiasi livello

### Progettazione OO

- Associa oggetti ai componenti o ai concetti di un sistema
- Perché iterativo (raffinamento)?
	- Un oggetto è tipicamente implementato usando un numero di oggetti che lo costituiscono
	- Si applica la stessa metodologia agli oggetti individuati (componenti o concetti)

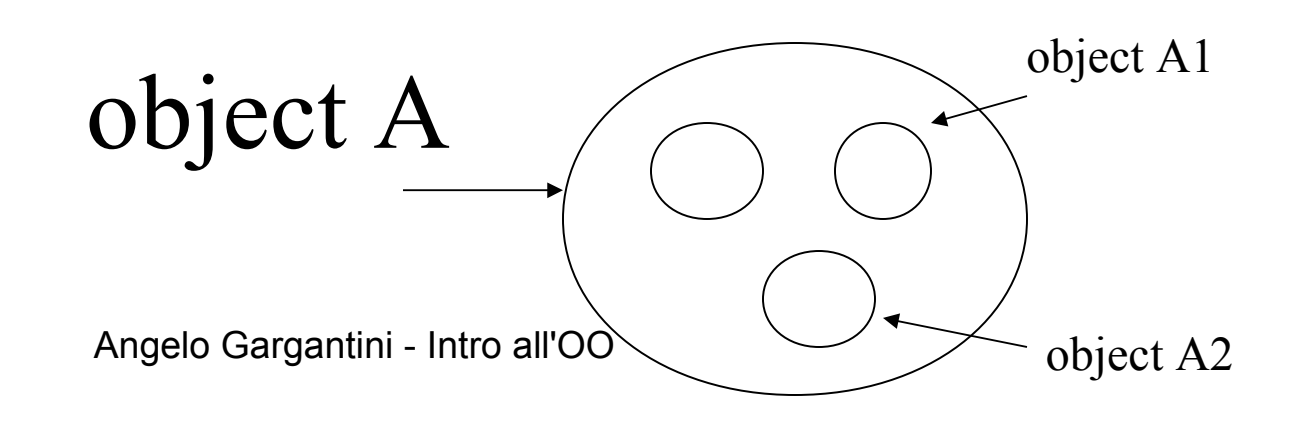

# Esempio: calcolo del peso di una automobile

• Oggetto "AUTO" :

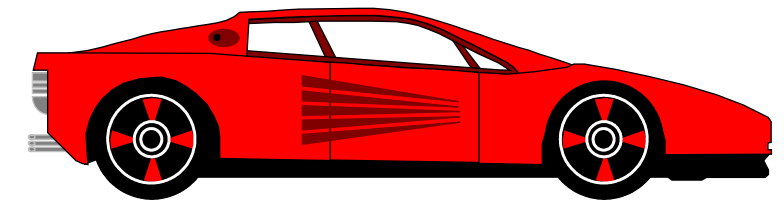

- Contiene una lista delle sue parti principali
	- telaio, motore, ruote, ….
- Metodo per calcolare il peso
	- somma il peso dei componenti
- Oggetti componenti:
	- Ognuno può avere una lista delle sottocomponenti
	- Ognuno deve avere un metodo per il calcolo del peso

### Confronto con la progettazione topdown

- Somiglianza:
	- Un compito viene portato a termine completando un numero di sotto compiti più piccoli (divide et impera)
- Però:
	- si raffinano non solo le procedure ma anche la rappresentazione dei dati
	- modellare i concetti (dati e operazioni) del sistema
	- gli oggetti raggruppano dati e funzioni rendendo il raffinamento più naturale

# Concetti dell'Object-Orientation

- **incapsulamento encapsulation**
- sottotipazione subtyping
	- per estendere i concetti
- ereditarietà inheritance
	- per riusare le implementazioni
- binding dinamico dynamic lookup

### Incapsulamento

- chi costruisce l'oggetto ha (deve avere) una vista dettagliata
- chi usa un oggetto (utente o cliente) ha una vista astratta
- L'incapsulamento è il meccanismo per separare queste due viste

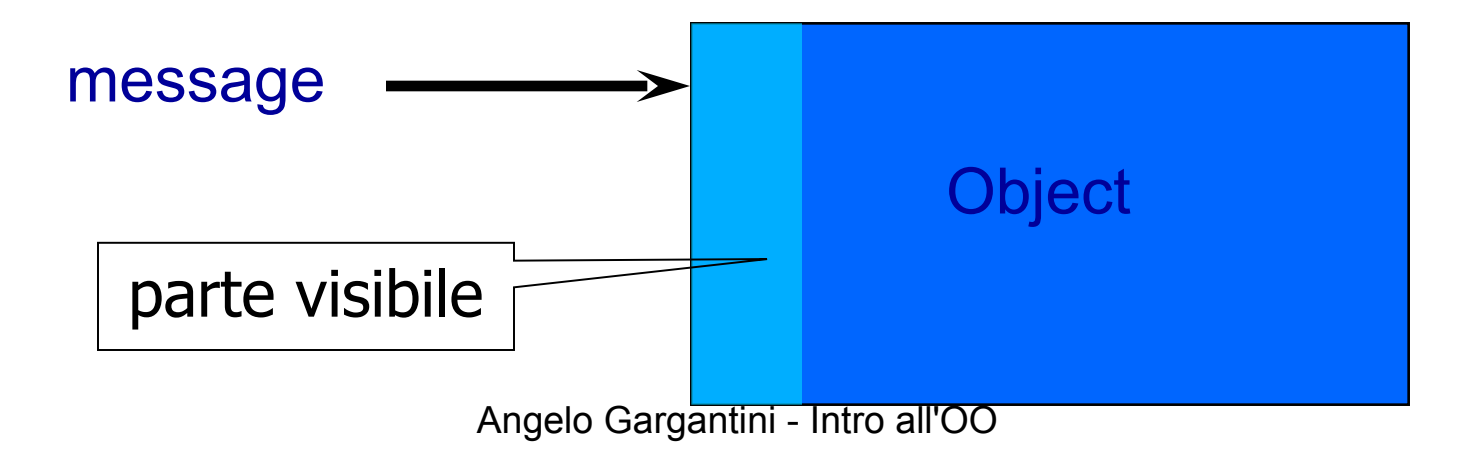

### Incapsulamento e ling. di programmazione

- Esistono diverse approcci all'incapsulamento:
- Anche lingauggi come il C offrono dei modi che vedremo
- Abstract Data Types

# Caso di studio con il C

- Vogliamo realizzare un contatore:
- 1. un valore intero, variabile nel tempo
- 2. tre operazioni (astrazione sulle operazioni)
- reset() per impostare il contatore a zero
- inc() per incrementare il valore attuale del contatore
- getValue() per recuperare il valore attuale del contatore sotto forma di numero intero

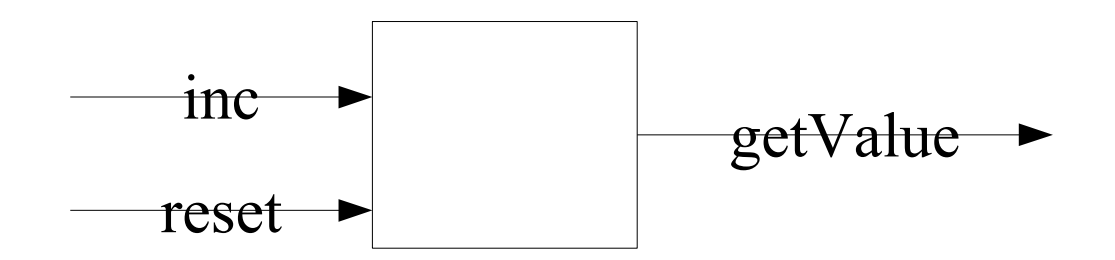

Angelo Gargantini - Intro all'OO

# .h e .c in C

- In C, il primo meccanismo per l'incapsulamento è la separazione tra file header e file source
	- File header .h viene importato dai client (con #include)
	- Il file .c contiene l'implementazione e viene unito agli altri moduli solo nel momento del liker
	- –
	- Se cambio il .c non devo cambiare nulla altro, se cambio il .h, I client che lo usano posso aver bisogno di cambiamenti
		- Esempio: cambio il nome ad un metodo.

# Sol. 1 Come nuovo tipo (int) di C

```
• Dichiarazione (in counter.h)
typedef int contatore;
void reset(contatore*);
void inc(contatore*);
int getValue(contatore);
• Uso (in client.c)
#include "counter.h"
int main(void) {
  int v1, v2;
  contatore c1, c2;
 reset(\&c1); reset(\&c2);inc(\&c1); inc(\&c1); inc(\&c2);v1 = qetValue(c1);v2 = qetValue(c2); return EXIT_SUCCESS;
```
}

- Dichiarazione (in counter.h) typedef int contatore; void reset(contatore\*); void inc(contatore\*); int getValue(contatore);
- Nota che
- reset e inc prendono come parametro formale un puntatore (passaggio per riferimento) perché devono modificare il contatore.
- getValue non modifica il contatore, allora passo il contatore per valore.
- Quando chiamo reset e inc devo usare l'operatore  $\&$ :
- $\cdot$  inc(&c2);

Angelo Gargantini - Intro all'OO

### Definizione di contatore e delle operazioni

• Poi devo definire cosa fanno i metodi (in counter.c) **#include** "counter.h" **void reset**(contatore\* pc) {  $*_{\text{PC}} = 0$ ; } **void inc**(contatore\* pc) {  $(*pc)++;$ } **int getValue**(contatore c) { **return** c; }

# Vantaggi e svantaggi del typedef

- •Consente di separare interfaccia e implementazione
- •Rende il cliente indipendente dalla struttura interna del tipo di dato (servitore)
- –**Esercizio**: proviamo a cambiare l'implementazione di contatore
- •Permette al cliente di definire tanti contatori quanti gliene occorrono
- •Ma non garantisce information hiding: tutti i clienti vedono la typedef, conoscono la struttura interna del contatore e possono violare il protocollo di accesso
- –**Esercizio**: proviamo a scrivere un cliente che incrementa di due

### Sol2.- Contatore in C con un modulo

• Dichiarazione in un modulo (mcounter.c): **contatore come** singola risorsa protetta (int) dentro a un modulo static int cont;

static  $\rightarrow$  non va sullo stack

Ogni volta che importo il modulo ho una cella di memoria (static) per cont

•con operazioni che agiscono implicitamente su essa, dichirate nel .h e implementate nel .c

void reset(void);

```
void inc(void);
```
int getValue(void);

# Modulo

• mcounter.h

**void reset**(**void**);

**void inc**(**void**);

**int getValue**(**void**);

```
• mcounter.c
#include "mcounter.h"
static int count;
```

```
void reset(void) {
count = 0;
}
void inc(void) {
count ++;
}
int getValue(void) {
return count;
}
```
# Uso del contatore modulo

• si importano solo le dichiarazioni delle funzioni (mcounter.h) e si usa il contatore definito nel modulo non si definisce un contatore nel main

```
#include "mcounter.h"
main() {
int v;
reset();
inc();
inc();
v = getValue()}
```
# Vantaggi e svantaggi del modulo

- Separa interfaccia e implementazione
- Rende il cliente indipendente dalla struttura interna del modulo (servitore)
- Garantisce l'incapsulamento
	- i clienti vedono solo le dichiarazioni delle operazioni: non conoscono la struttura interna della risorsa (privata) del modulo
- Offre al cliente una singola risorsa (da usare senza doverla definire): non è adatto se servono più risorse

# Obiettivo

- poter nascondere i dettagli dell'implementazione (come con l'uso del modulo)
- garantire information hiding e incapsulamento
- permettere modifiche all'implementazione
- poter definire e utilizzare più contatori (con con il typedef)
- poter introdurre tanti contatori e fare le operazioni su di essi

# Confronto con gli ADT

- Simile all'approccio tradizionale degli abstract data types (ADT)
- Vedi:

http://en.wikipedia.org/wiki/Abstract\_data\_type

- Vantaggi degli ADT
	- si può separare l'interfaccia dall'implementazione
- Svantaggi
	- vedi esempio
		- due tipi di figura geometrica: Quadrato e Rettangolo

# Abstract Data Types

- is a specification of a set of data and the set of operations that can be performed on the data.
- it is independent of various concrete implementations
- The interface provides a constructor, which returns an abstract handle to new data, and
- several operations, which are functions accepting the abstract handle as an argument.

# Implementazione degli ADT

- In computer science, an **opaque data type** is a data type that is incompletely defined in an interface, so that ordinary client programs can only manipulate data of that type by calling procedures that have access to the missing information.
- Some languages, such as C, allow the declaration of **opaque records** (structs), whose size and fields are hidden from the client.
- The only thing that the client can do with an object of such a type is to take its address, to produce an **opaque pointer**.

# Contatore come ADT in C

- Possiamo implementare un ADT in C con il **struct/pointer opaco**.
- Usando I puntatori il compilatore può finire anche senza sapere la dimensione reale del record.
- In .h

**typedef struct** counter \*counterRef;

```
counterRef make_counter(void);
```
**int getValue**(counterRef c);

### Implementazione

**Nel .c metto l'implementazione, con la definizione dei tipi e dei metodi.**

```
struct counter { /* counter is implemented as */
    unsigned long value; /* value */
};
```

```
/* Create new counter instance, initially null. */
counterRef make_counter(void){
    counterRef result = malloc(sizeof(struct counter));
   result-\rightarrowvalue = 0;
    return result;
}
```
### Nota

• Se cambio la struttura, aggiungo un nome di un cambio, cambio l'implementazione di un metodo, non devo cambiare I programmi che usano il contatore.h

### Abstract data types: Quadrato

Si possono definire anche in modo astratto (vedi wikipedia)

ADT Quadrato with

```
mk Quadrato : point * point -> Quadrato
 area : Quadrato -> float
 move : Quadrato * point -> Quadrato is 
  in
       program 
 end
```
# Rettangolo, simile a Quadrato

ADT Rettangolo with

```
mk Rettangolo : point * point -> Rettangolo
 area : Rettangolo -> float
 move : Rettangolo * point -> Rettangolo is …
   in
         program 
   end
```
# Problemi con gli Abstract Data Types

- Non posso mischiare Quadrato con Rettangolo
	- anche se le operazioni sono uguali
	- se dichiaro una variabile devo sapere se è di un tipo o di un altro
- "riuso" limitato
	- non posso riusare un codice scritto per un ADT per un altro ADT
- Data abstraction è una parte importante dell'OO ma viene proposta in modo estensibile
	- mediante i meccanismi di ereditarietà e sottotipazione

# Concetti dell'Object-Orientation

- incapsulamento encapsulation
- **sottotipazione subtyping**
	- per estendere i concetti
- **ereditarietà inheritance**
	- per riusare le implementazioni
- binding dinamico dynamic lookup

# Sottotipazione ed Ereditarietà

- Interfaccia
	- La vista esterna di un oggetto (del cliente)
- Sottotipazione
	- Relazione tra interfacce

#### ◆Implementazione

•La rappresentazione interna di un oggetto

#### ◆Ereditarietà

•Relazione tra implementazioni

### I due concetti sono strettemente legati ma distinti

# Interfaccia di un oggetto

- Interfaccia
	- i messaggi che l'oggetto può ricevere
- Esempio: point
	- x-coord : returns x-coordinate of a point
	- y-coord : returns y-coordinate of a point
	- move : metodo per spostare un punto
- L'interfaccia di un oggetto è il suo **tipo**

# **Sottotipi**

- Se un interfaccia B contiene l'interfaccia A, allora un oggetto B può essere usato al posto di un oggetto A
- B è un sottotipo di A
	- principio di sostituibilità

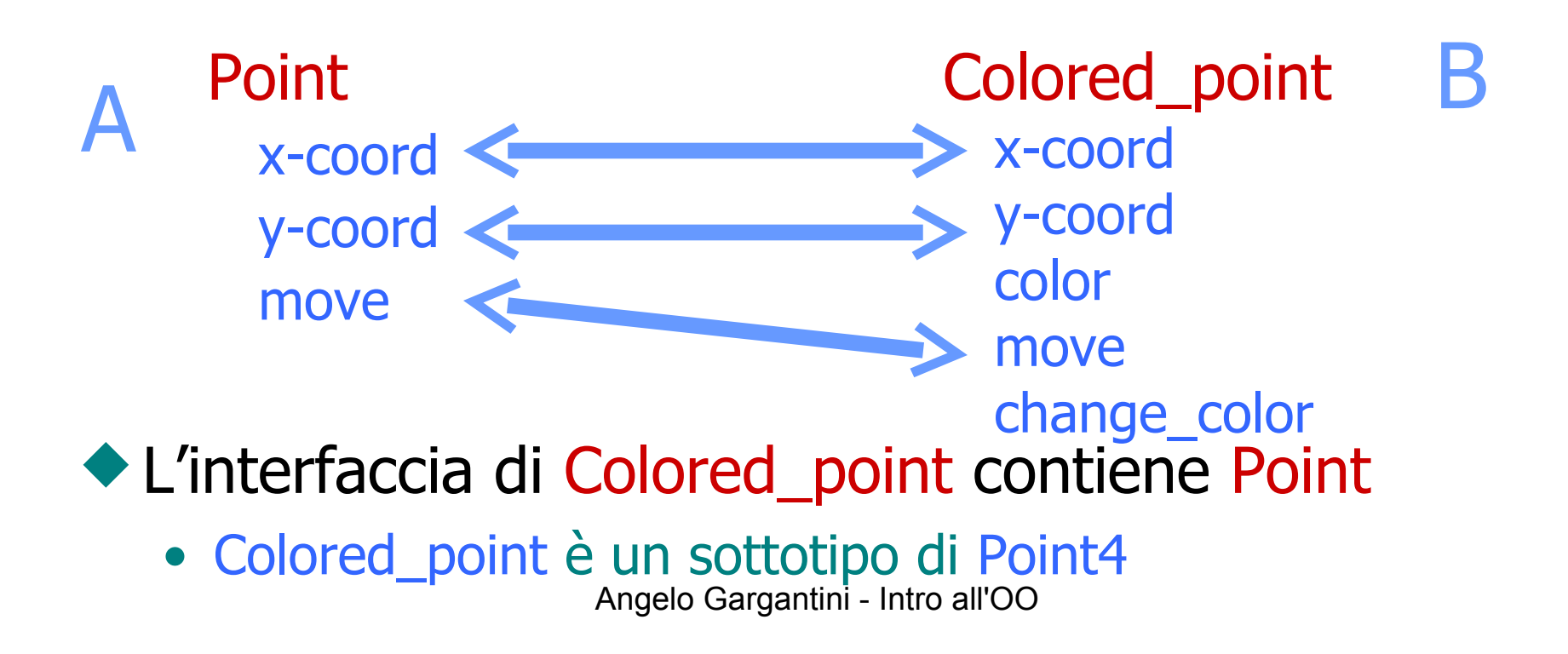

### Polimorfismo (di sottotipo)

- Se B è un sottotipo di A dove c'è un termine di tipo A posso mettere un oggetto di tipo B
	- tutte le operazioni continueranno a funzionare
	- nella definizione di **variabili** 
		- es. dichiaro var di tipo A: **A var;**
			- var potrebbe essere un oggetto di tipo B: **var = new B;**
		- es. dichiaro X di tipo Point: **Point X;**
			- X potrebbe essere un Colored\_point
			- **X = new Colored\_point;**
		- variabili polimorfiche

# In java

```
class A{}
class B extends A {}
```
...

```
Object o = new A(); // A è sottotipo di Object
A h = new B();
B j = new B();
h = j;
int x = 0;
long l = x;B k = new A();
B t = (B)h;
```
# Ereditarietà - Inheritance

- Nuovi oggetti possono essere definiti riusando (anche parzialmente) implementazioni di altri oggetti
- Meccanismo relativo alle implementazioni
- Ad esempio una classe B (figlio) può ereditare definizioni (codice) di una classe A (padre) evitando duplicazione di codice
	- B riusa codice di A

Potenzialità dell'ereditarietà B eredità da A: class B inherits A class  $A \{$  int function (int x) ...}

- B eredita il codice (membri: metodi e variabili) da A
	- A può nascondere qualcosa a B (private)
- B può introdurre nuovi membri **class B { float foo (String x) …}**
- B può redifinire alcuni membri di A
	- *in genere* senza cambiare segnatura

 **class B {float function (float x) …} class B {int function (int x) …}**

non ridefinisce **fun** di A

OK: ridefinisce **fun** di A

· B potrebbe nascondere alcuni membri di A

#### Esem Sottotipazione e Ereditarietà sono diverse EREDITARIETÀ NON È SOTTOTIPAZIONE

class Point

private

float x, y

public

point move (float dx, float dy);

#### class Colored\_point

private

float x, y; color c

public

#### ◆ Subtyping

- Colored points possono essere usati al posto di points
- interessa il cliente

◆ Inheritance

• Colored points possono essere implementati usando l'implementazione di point

point move(float dx, float dy); • point change\_color(color newc); Interessa l'implementatore

### Esempio: ereditarietà != sottotipazione [Snyder]

- Ho le seguenti tre strutture dati
	- Coda
		- posso inserire e rimuovere un elemento
		- il primo elemento che inserisco che è il primo che tolgo (FIFO)
	- Pila
		- posso inserire e rimuovere un elemento
		- il primo elemento che tolgo è l'ultimo inserito (LIFO)
	- Lista (già implementato)
		- posso inserire in testa: **insert\_at\_head**
		- posso inserire in coda: **insert\_at\_tail**
		- posso rimuovere dalla coda: **remove\_at\_tail**

### Esempio: ereditarietà != sottotipazione

- implemento (ad esempio in C++) **Coda** e **Pila riutilizzando** l'implementazione di **Lista**:
	- Coda.**insert =** Lista. **insert\_at\_head**
	- Coda.**remove =** Lista. **remove\_at\_tail**
	- Pila.**insert =** Lista. **insert\_at\_tail**
	- Pila.**remove =** Lista. **remove\_at\_tail**
- e nascondo in Pila e Coda le operazioni **insert\_at\_X** della Lista
- Coda e Pila ereditano da Lista però non sono sottotipi: non posso più usare Pila al posto di Lista
	- anzi concettualmente Lista è un sottotipo di Pila e di Coda perchè contiene l'interfaccia, cioè le operazioni di Pila e Coda
	- sotto alcune condizioni "forti" ereditarietà e sottotipazione coincidono

# Ereditarietà non è sottotipazione

- nei linguaggi OO sottotipazione e ereditarietà sono legate
	- in Java la sottotipazione è espressa mediante il meccanismo delle interfacce
		- **interface** A; B **implements** A: B è sottotipo di A ma non eredita nulla
	- in C++ subtyping ed ereditarietà pubblica coincidono
- Se si mettono vincoli sull'ereditarietà, possono coincidere
	- In Java posso ridefinire un metodo solo senza cambiare la segnatura -> sottoclasse è sottotipo
- sono però due concetti distinti
	- sottotipazione è riferito alle interfacce
	- ereditarietà è riferito alle implementazioni

# Concetti dell'Object-Orientation

- incapsulamento encapsulation
- sottotipazione subtyping
	- per estendere i concetti
- ereditarietà inheritance
	- per riusare le implementazioni
- **binding dinamico dynamic lookup**
	- codice diverso per oggetti diversi

# Binding Dinamico

• nell'approccio OO

object -> message (arguments)

il codice eseguito dipende da **object** e **message**

- il tipo di object può variare runtime (grazie al polimorfismo)
- nei linguaggi di programmazione (tipo Pascal), ma anche con gli ADT operation (operands)
	- il significato è sempre lo stesso

### Esempio

• in OO move di un punto x  $x \rightarrow$  move  $(3,2)$ 

non mi preoccupo che x sia Point o Colored\_point: viene deciso runtime

• in Pascal move (x, 3, 2) so quando compilo quale move viene chiamata

# Overload e binding dinamico

- spesso si confonde binding dinamico con l'overload di un metodo, però
- overload: un metodo o operazione con lo stesso nome si applica a diversi tipi
	- esempio: **+** va bene per interi e float
- L'overloading viene risolto al tempo di compilazione
	- $-$  esempio a  $+2$
	- 2.0 +3.0 : viene utilizzato il + dei float

# Single dispatch

•  $x$  ->message  $(y)$ 

il codice eseguito dipende runtime da x non da y

Si dice "single dispatch"

STATE ATTENTI, vedi esempio

Angelo Gargantini - Intro all'OO

# Single dispatch 2 - Java

- **Object** definisce un metodo **equals** con par. **Object** class **Object** { boolean **equals** (**Object** o) …}
- **A** eredita **Obj** e definisce **equals** con parametro **A** class **A** extends **Object** { boolean **equals** (**A** a) }
- **A** non ridefinisce il metodo **equals** di **Object !!!**
- Creo due oggetti **A**
	- Object  $a1 = new A()$ ; Object  $a2 = new A()$ ;

a1.equals(a2); // quale **equals** è eseguito?

Se voglio essere sicuro di usare **equals** di A devo ridefinire **equals**: class **A** extends **Object** { boolean **equals** (**Object** a) }

# Esercizio

- Scrivi una classe A con un membro intero x.
- Con costruttore con un intero da assegnare a x
- Aggiungi il metodo boolean equals(A a) che restituisce true se a.x è uguale a this.x
- Cosa succede se fai
- Object  $a1 = new A(1)$ ,  $a2 = new A(1)$
- A a3 = new  $A(1)$ ;
- System.out.println(a1.equals(a1));
- System.out.println(a1.equals(a2));
- System.out.println(a3.equals(a1));
- System.out.println(a1.equals(a3));

### Altro esercizio

- class  $A \{ \text{foo}(A a) \{ \ldots \} \}$
- class B extends A  $\{$  foo $(B b)$  $\{...\}$
- class C extends A  $\{$  foo $(A \ a)$  $\{...\}$

$$
A x = new A();
$$
\n
$$
B y = new B();
$$
\n
$$
A z = new B();
$$
\n
$$
C w = new C();
$$
\n
$$
x foo(x); x foo(y); ...
$$
\n
$$
y foo(x); y foo(y); z foo(x); z foo(y);
$$
\n
$$
w foo(x); w foo(w); v foo(x); v foo(w);
$$

### OO in pratica

• Esercizio

# Esercizio: libreria geometrica

- Definisco il concetto generale Figura
- Implemento due forme: Cerchio, Rettangolo
- Implemento le seguenti funzioni center, move, rotate, print, equals
- Come estendere la libreria?
	- Aggiungi Quadrato come estensione di Rettangolo
- Prova a implementarlo nel tuo linguaggio OO preferito !

# OO Program Structure

- Group data and functions
- Class
	- Defines behavior of all objects that are instances of the class
- Subtyping
	- Place similar data in related classes
- Inheritance
	- Avoid reimplementing functions that are already defined

# Code placed in classes

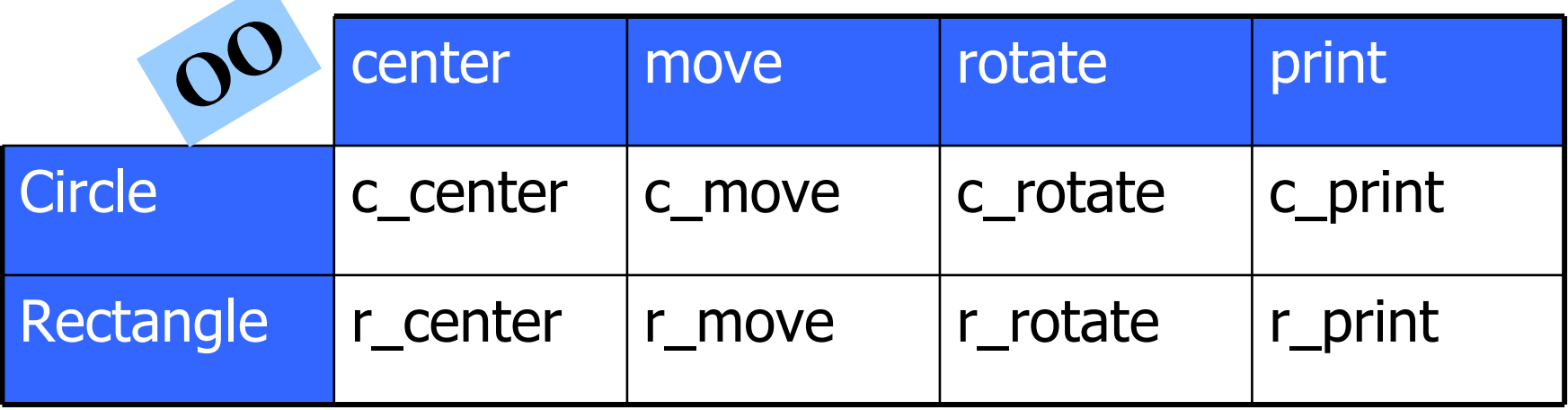

- Dynamic lookup
	- circle  $\rightarrow$  move(x,y) calls function c move
- Conventional organization
	- Place c move, r move in move function

Angelo Gargantini - Intro all'OO

# Figura

- L'interfaccia di ogni Figura include center, move, rotate, print, equals
- Diversi tipi di Figura hanno implementazioni diverse
	- Rettangolo: i quattro vertici
	- Cerchio: centro e raggio

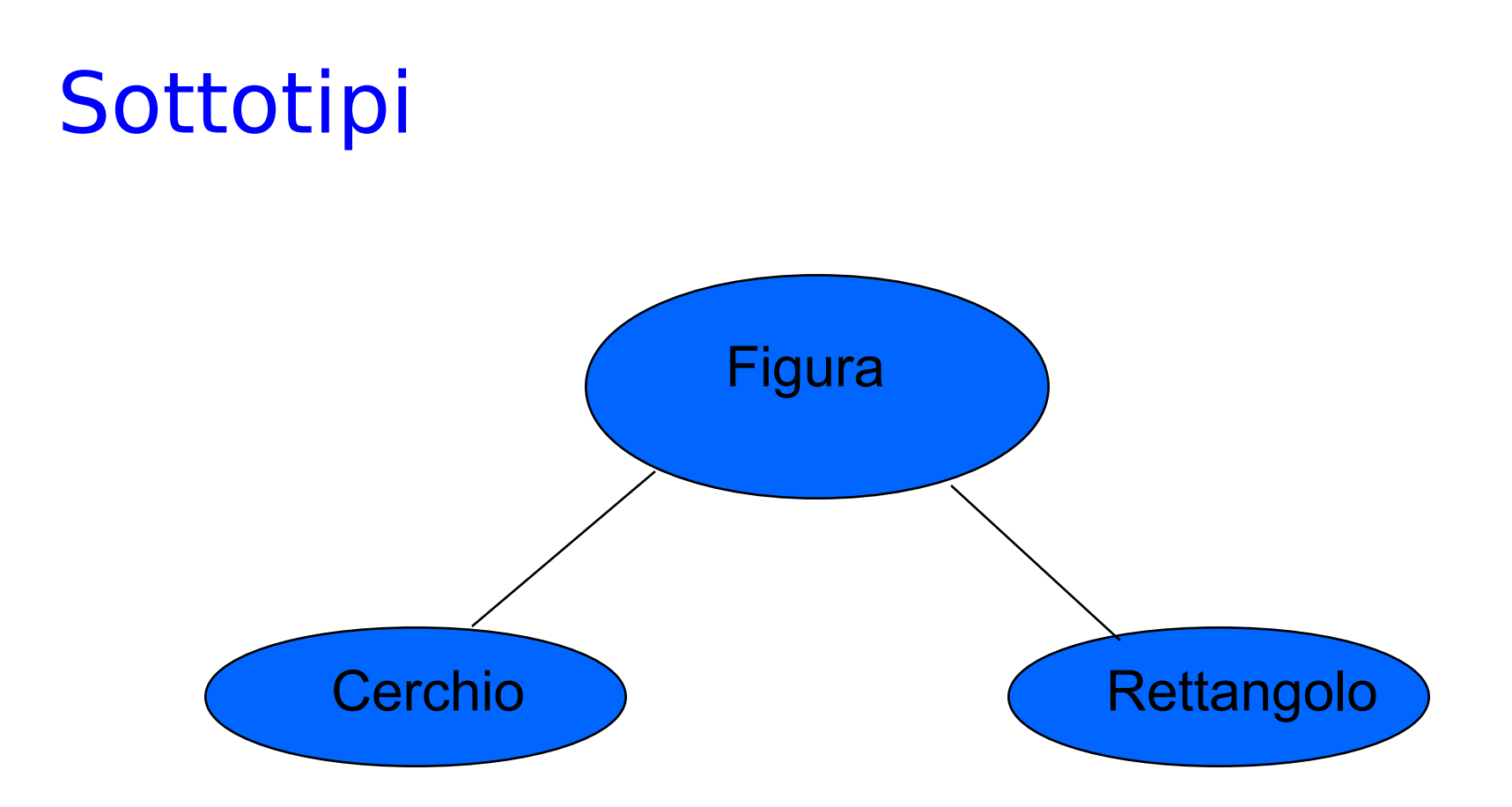

- L'interfaccia generale è definita in Figura
- Implementazioni sono definite in Cerchio,Rettangolo
- Angelo Gargantini Intro all'OO • Si aggiungono facilmente nuove forme

# Sommario

- 1. Cenni di progettazione Object-oriented
- 2. Concetti principali dell'object-orientation
	- incapsulamento
	- sottotipo
	- ereditarietà
	- binding dinamico
- ◆ Prossime lezioni
	- Confronto tra i diversi linguaggi, come supportano l'OO: C++, Java, …